## **Request for Remote Access and Use of Sensitive PII Interim Form (August 2006)**

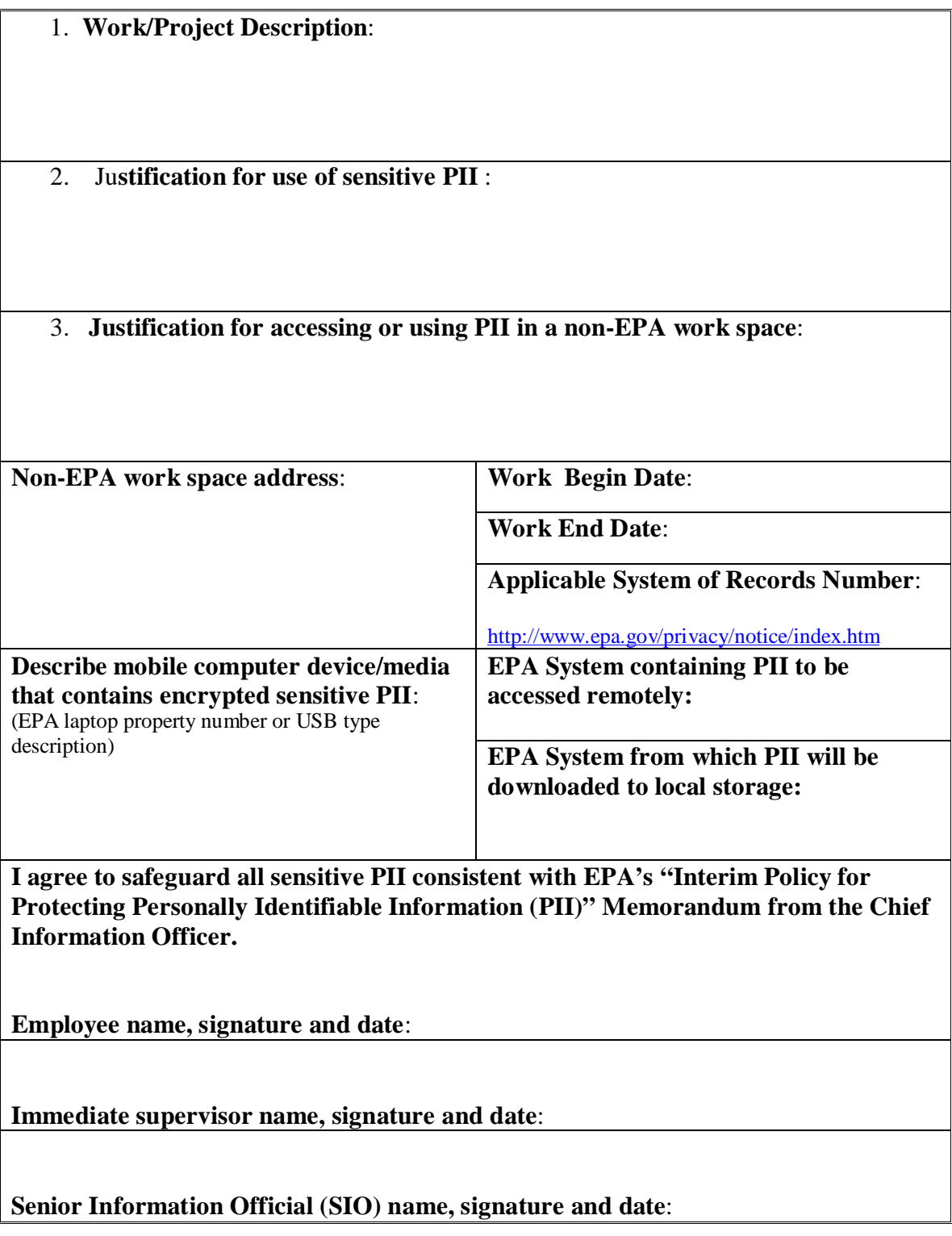